# **Class Hash** < Object

Relies on: each, <=>

A Hash is a collection of key/value pairs. It is similar to an Array, except that indexing is done via arbitrary keys of any object type, not an integer index. The order in which keys and/or values are returned by the various iterators over hash contents will generally be the order that those entries were initially inserted into the hash.

Hashes have a *default value*. This value is returned when an attempt is made to access keys that do not exist in the hash. By default, this value is nil.

### **Mixes in**

### **Enumerable**:

all?, any?, collect, count, cycle, detect, drop, drop\_while, each\_cons, each\_slice, each\_with\_index, entries, find, find\_all, find\_index, first, grep, group\_by, include?, inject, map, max, max\_by, member?, min, min\_by, minmax, minmax\_by, none?, one?, partition, reduce, reject, select, sort, sort\_by, take, take\_while, to\_a, zip

### **Class methods**

**[ ]** Hash[  $\langle key = > value \rangle^*$  ] → *hsh* 

Creates a new hash populated with the given objects. Equivalent to creating a hash using the literal { *key*=>*value*, . . . }. Keys and values occur in pairs, so there must be an even number of arguments.

```
Hash["a", 100, "b", 200] \qquad # \Rightarrow \qquad \{ "a" = > 100, "b" = > 200 \}Hash["a" => 100, "b" => 200] \# => {"a"=>100, "b"=>200}
{ "a" => 100, "b" => 200 } # => {"a"=>100, "b"=>200}
```
**new** Hash.new  $\rightarrow hsh$ Hash.new( $obj$ )  $\rightarrow hsh$ Hash.new  $\{ \mid hash, key \mid block \} \rightarrow hsh$ 

Returns a new, empty hash. If this hash is subsequently accessed by a key that doesn't correspond to a hash entry, the value returned depends on the style of new used to create the hash. In the first form, the access returns nil. If *obj* is specified, this single object will be used for all *default values*. If a block is specified, it will be called with the hash object and the key, and it should return the default value. It is the block's responsibility to store the value in the hash if required.

```
h = Hash.new("Go Fish")
h['a"] = 100h['b"] = 200h['a''] # => 100
h['c"] # => "Go Fish"
# The following alters the single default object
h['c''].upcase! # => "GO FISH"
h["d"] # => "GO FISH"
h.keys # \Rightarrow ["a", "b"]
# While this creates a new default object each time
h = Hash.new {|hash, key| hash[key] = "Go Fish: #{key}" }
h["c"] # \Rightarrow "Go Fish: c"
h['c''].upcase! # \Rightarrow "GO FISH: C"
h["d"] # \Rightarrow "Go Fish: d"
h.keys # \Rightarrow ["c", "d"]
```
**try\_convert**<br> **try\_convert**  $obj$  )  $\rightarrow a\_hash$  or nil<br> **1.9**  $\rightarrow$  **F** *obj* is not already a bash, attempts to convert it to one by calling its to bash method If *obj* is not already a hash, attempts to convert it to one by calling its to hash method. Returns nil if no conversion could be made.

```
class ConfigFile
  def initialize(name)
   @content = File.read(name)
  end
  def to_hash
   result = \{\}@content.scan(/^(\w+):\s*(.*)/) do |name, value|
      result[name] = value
    end
   result
  end
end
config = ConfigFile.new("some_config")
Hash.try_convert(config) # => {"user_name"=>"dave",
                                  "password"=>"wibble"}
```
### **Instance methods**

**==** *hsh* == *obj* → true or false

Equality—Two hashes are equal if they have the same default value, they contain the same number of keys, and the value corresponding to each key in the first hash is equal (using ==) to the value for the same key in the second. If *obj* is not a hash, attempts to convert it using to\_hash and returns *obj* == *hsh*.

```
h1 = \{ "a" => 1, "c" => 2 }
h2 = \{ 7 \Rightarrow 35, "c" \Rightarrow 2, "a" \Rightarrow 1 \}h3 = { "a" => 1, "c" => 2, 7 => 35 }
h4 = \{ "a" => 1, "d" => 2, "f" => 35 }
h1 == h2 # => false
h2 == h3 # => true
h3 == h4 # => false
```
HASH << 535

**[ ]**  $\qquad \qquad hsh[ \; key \; ] \rightarrow value$ 

Element Reference—Retrieves the *value* stored for *key*. If not found, returns the default value (see Hash.new for details).

```
h = { "a" => 100, "b" => 200 }
h['a"] # => 100
h['c"] # => nil
```
**[** ]=  $\int$  *hsh*[  $key$  ] = *value*  $\rightarrow$  *value* 

Element Assignment—Associates the value given by *value* with the key given by *key*. *key* should not have its value changed while it is in use as a key (a String passed as a key will be duplicated and frozen).

```
h = { "a" => 100, "b" => 200 }
h["a"] = 9
h['c"] = 4h \# \Rightarrow {"a"=>9, "b"=>200, "c"=>4}
```
**assoc**<br>**assoc** *hsh.assoc(key*  $\rightarrow$  *[ key, val]* or nil<br>**1.9** *p* **e**turns the two element array [ key, hsh[key] l or nil if key does not reference an entry in the **1.9** Returns the two element array [ *key*, *hsh*[*key*] ] or nil if *key* does not reference an entry in the hash.

h = { "a" => 100, "b" => 200 }  $#$  => {"a"=>100, "b"=>200} h.assoc("a")  $# \Rightarrow$  ["a", 100] h.assoc("c")  $\# \Rightarrow$  nil

**clear** *hsh*.clear → *hsh*

Removes all key/value pairs from *hsh*.

```
h = { "a" => 100, "b" => 200 } # => {"a"=>100, "b"=>200}
h.clear # \Rightarrow \{\}
```
**compare\_by\_identity** *hsh.compare\_by\_identity*  $hsh.compare_by_identity \rightarrow hsh$ <br>1.9 <br>**1.9** <br>**to Haches normally compare key values using eql?, which returns true if two objects have the 1.9** Hashes normally compare key values using eql?, which returns true if two objects have the same *value*. If you call compare by identity, keys will instead be considered to be equal only if they are the same object. Note that when strings are used as keys, they are automatically duplicated, so you will never be able to retrieve a string-keyed entry if keys are compared using identity.

```
key = "key"
h = \{ key \Rightarrow 100, 99 \Rightarrow 'minety nine'' \}h[key] # => 100
h['key"] # => 100
h[99] # \Rightarrow "ninety nine"
h.compare_by_identity
h[\text{key}] # => nil
h['key"] # => nilh[99] # \Rightarrow "ninety nine"
```
**H** ash

**compare by identity?** *hsh.compare by identity? → true or false* 

**1.9** Returns true if hsh compares keys by identity.

**default** *hsh*.default( *key*=nil ) → *obj*

Returns the default value, the value that would be returned by *hsh*[*key*] if *key* did not exist in *hsh*. See also Hash.new and Hash#default=.

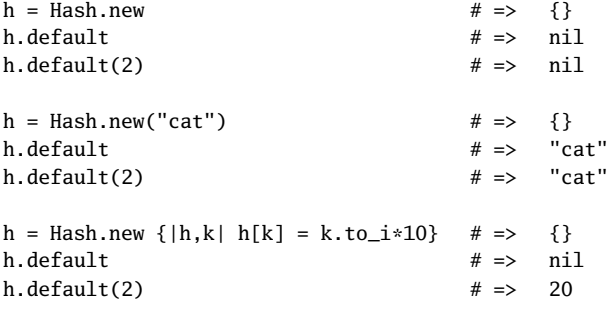

**default=** *hsh*.default = *obj* → *hsh*

Sets the default value, the value returned for a key that does not exist in the hash. Use 1.9 Hash#default proc= to set the proc to be called to calculate a default.

```
h = { "a" => 100, "b" => 200 }
h.default = "Go fish"
h["a"] \# \neq 100h["z"] # \Rightarrow "Go fish"
# This doesn't do what you might hope... (but see default_proc=)
h.default = lambda do |hash, key|hash[key] = key + keyend
h[2] \# \Rightarrow \# <b>Proc:0x0a300c@/tmp/progrb:7</b> (lambda)h["cat"] \# \Rightarrow \#<Proc:0x0a300c@/tmp/prog.rb:7 (lambda)>
```
**default proc** *hsh***.default proc →** *obj* **or nil** 

If Hash.new was invoked with a block, returns that block; otherwise, returns nil.

h = Hash.new {|h,k| h[k] = k\*k } # => {}<br>p = h.default\_proc # => #<  $#$  =>  $#$ <Proc:0x0a3b24@/tmp/prog.rb:1>  $a = []$  # => [] p.call(a, 2) a  $\# \Rightarrow$  [nil, nil, 4]

**default\_proc=** *hsh*.default\_proc = *proc* → *proc* or nil

**1.9** Sets the proc to be called to calculate values to be returned when an array is accessed with a key it does not contain.

```
h = \{ "a" => 100, "b" => 200 }
h.default = "Go fish"
h['a"] # => 100
h['z"] # => "Go fish"
h.default_proc = lambda do |hash, key|
 hash[key] = key + keyend
h[2] # => 4
h['cat'] # => "catcat"
```
**delete** *hsh*.delete( *key* ) → *value hsh.delete( key ) {* $|key|block$ }  $\rightarrow$  *value* 

Deletes from *hsh* the entry whose key is to *key*, returning the corresponding value. If the key is not found, returns nil. If the optional code block is given and the key is not found, passes it the key and returns the result of *block*.

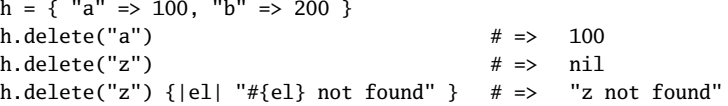

**delete** if **hsh.delete\_if**  $\langle \{ | \text{key, value } | \text{ block} \} \rangle \rightarrow \text{hsh}$  or *enumerator* 

Deletes every key/value pair from *hsh* for which *block* is true. Returns an Enumerator object if no block is given.

h = { "a" => 100, "b" => 200, "c" => 300 } h.delete\_if {|key, value| key >= "b" }  $# => {$ "a"=>100}

**each h**  $hsh$ **.each**  $\{ \mid \text{key}, \text{value} \mid \text{block} \} \rightarrow hsh$ 

Calls *block* once for each key in *hsh*, passing the key and value as parameters.

```
h = { "a" => 100, "b" => 200 }
h.each {|key, value| puts "#{key} is #{value}" }
produces:
a is 100
b is 200
```
**each\_key** *hsh*.each\_key {*| key | block* } → *hsh*

Calls *block* once for each key in *hsh*, passing the key as a parameter.

```
h = { "a" => 100, "b" => 200 }
h.each_key {|key| puts key }
produces:
a
b
```
**each pair heach pair** *hsh.each* pair  $\{ | \text{key, value} | \text{ block} \} \rightarrow \text{hsh}$ 

Synonym for Hash#each.

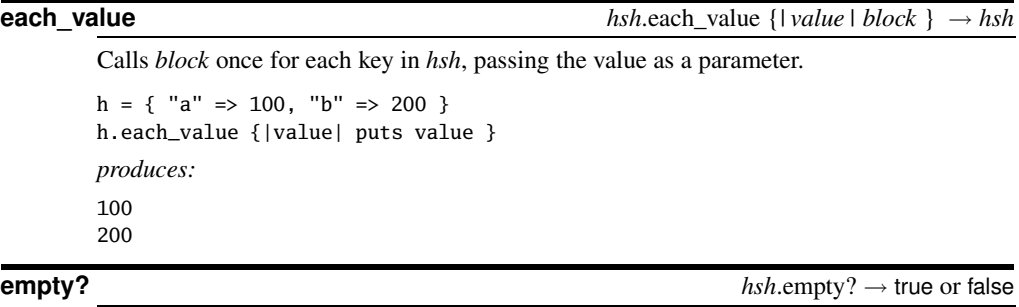

Returns true if *hsh* contains no key/value pairs.

{}.empty? # => true

**fetch**  $hsh.$  **fetch**  $\langle k e \rangle \langle d e \rangle = o b j$  $hsh.fetch(*key*)$  {*| key | block* }  $\rightarrow$  *obj* 

Returns a value from the hash for the given key. If the key can't be found, several options exist. With no other arguments, it will raise an IndexError exception; if *default* is given, then that will be returned; if the optional code block is specified, then that will be run and its result returned. fetch does not evaluate any default values supplied when the hash was created—it looks only for keys in the hash.

 $h = \{$  "a" => 100, "b" => 200 } h.fetch("a")  $\# \Rightarrow 100$ h.fetch("z", "go fish")  $# \Rightarrow$  "go fish" h.fetch("z") {|el| "go fish,  $\#{e1}$ "}  $\# \Rightarrow$  "go fish, z"

The following example shows that an exception is raised if the key is not found and a default value is not supplied:

```
h = { "a" => 100, "b" => 200 }
h.fetch("z")
produces:
prog.rb:2:in `fetch': key not found (KeyError)
from /tmp/prog.rb:2:in `<main>'
```

```
flatten hsh.flatten( depth = 1 ) → an_array
```

```
1.9 Converts hsh to an array and then invokes Array#flatten! on the result.
```

```
h = \{ feline: [ "felix", "tom" ], equine: "ed" \}h.flatten # \Rightarrow [:feline, ["felix", "tom"], :equine, "ed"]
h.flatten(1) # \Rightarrow [:feline, ["felix", "tom"], :equine, "ed"]
h.flatten(2) # \Rightarrow [:feline, "felix", "tom", :equine, "ed"]
```
**has\_key?** *hsh*.has\_key?( *key* ) → true or false

Returns true if the given key is present in *hsh*.

 $h = \{$  "a" => 100, "b" => 200 } h.has\_key?("a")  $# =>$  true h.has\_key?("z")  $# =>$  false

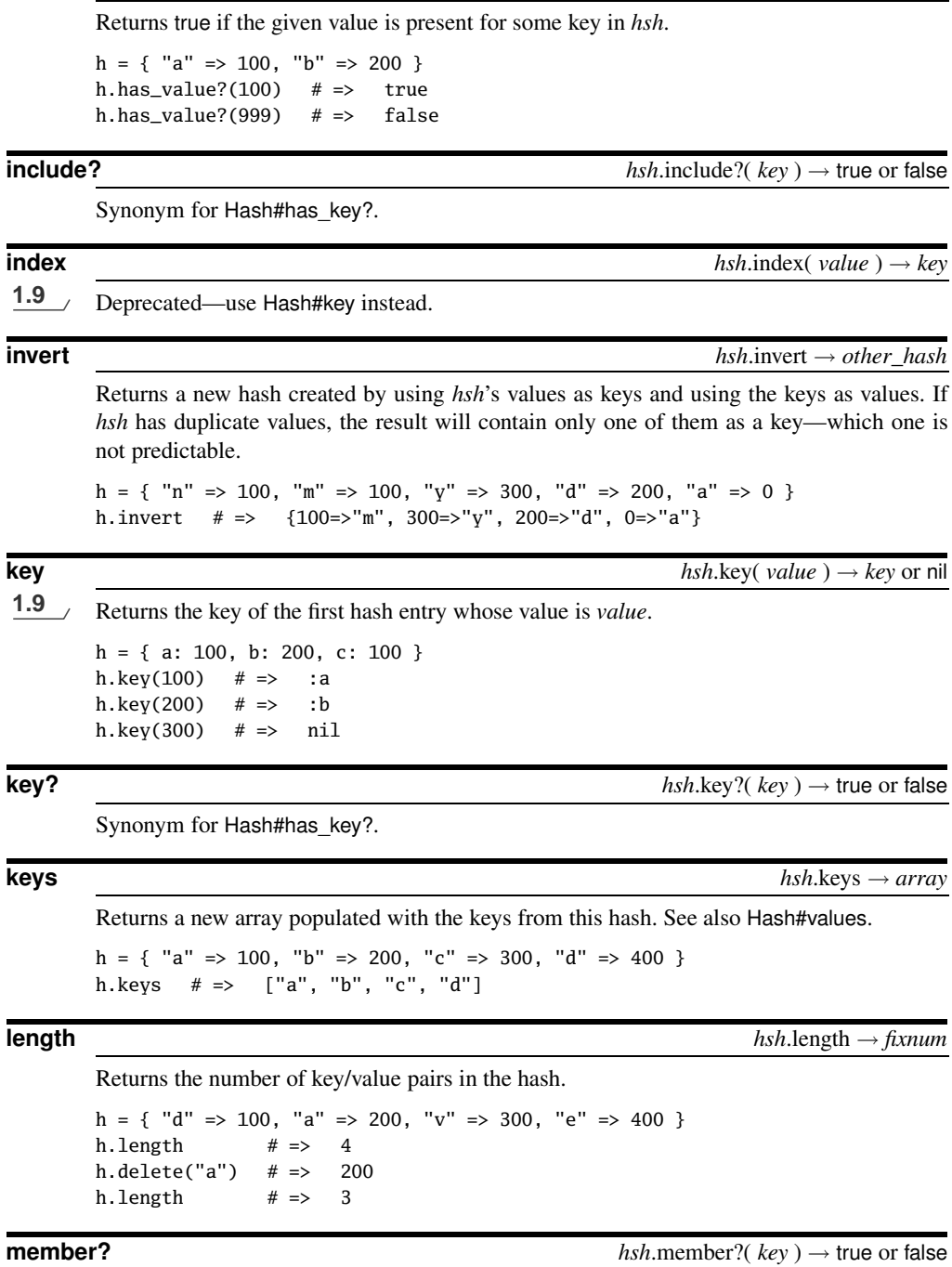

**has\_value? hsh.has\_value**? *hsh.has\_value***?(** *value* **) → true or false** 

**H** ash

Synonym for Hash#has\_key?.

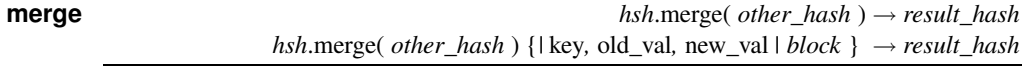

Returns a new hash containing the contents of *other\_hash* and the contents of *hsh*. With no block parameter, overwrites entries in *hsh* with duplicate keys with those from *other\_hash*. If a block is specified, it is called with each duplicate key and the values from the two hashes. The value returned by the block is stored in the new hash.

```
h1 = { "a" => 100, "b" => 200 }
h2 = \{ "b" => 254, "c" => 300 }
h1.merge(h2) \# \Rightarrow {"a"=>100, "b"=>254, "c"=>300}
h1.merge(h2) {|k, o, n| o} # => {"a"=>100, "b"=>200, "c"=>300}
h1 \# \Rightarrow {"a"=>100, "b"=>200}
```
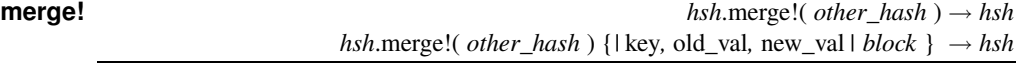

Like Hash#merge but changes the contents of *hsh*.

```
h1 = { "a" => 100, "b" => 200 }
h2 = \{ "b" => 254, "c" => 300 }
h1.merge!(h2) # \Rightarrow { "a" = > 100, "b" = > 254, "c" = > 300 }h1 = { "a" => 100, "b" => 200 }
h1.merge!(h2) \{ |k, o, n| \ge 0 \} # => \{ "a" = > 100, "b" = > 200, "c" = > 300 \}h1 \# \Rightarrow {"a"=>100, "b"=>200, "c"=>300}
```
**rassoc** *hsh.rassoc(*  $key \rightarrow$  $[kq, val]$  *or nil* 

**1.9** Searches *hsh* for the first element whose value is *key*, returning the key and value as a twoelement array. Returns nil if the value does not occur in the hash.

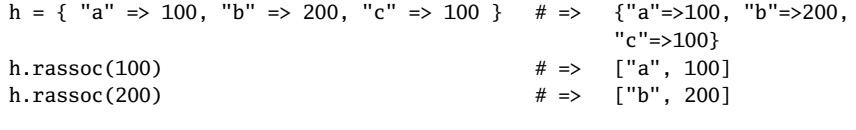

**rehash** *hsh*.rehash → *hsh*

Rebuilds the hash based on the current hash values for each key. If values of key objects have changed since they were inserted, this method will reindex *hsh*. If Hash#rehash is called while an iterator is traversing the hash, an IndexError will be raised in the iterator.

```
a = [ "a", "b" ]c = [ "c", "d" ]h = { a \Rightarrow 100, c \Rightarrow 300 }
h[a] # => 100
a[0] = "z"h[a] # => nil
h.rehash # => {["z", "b"]=>100, ["c", "d"]=>300}
h[a] # => 100
```
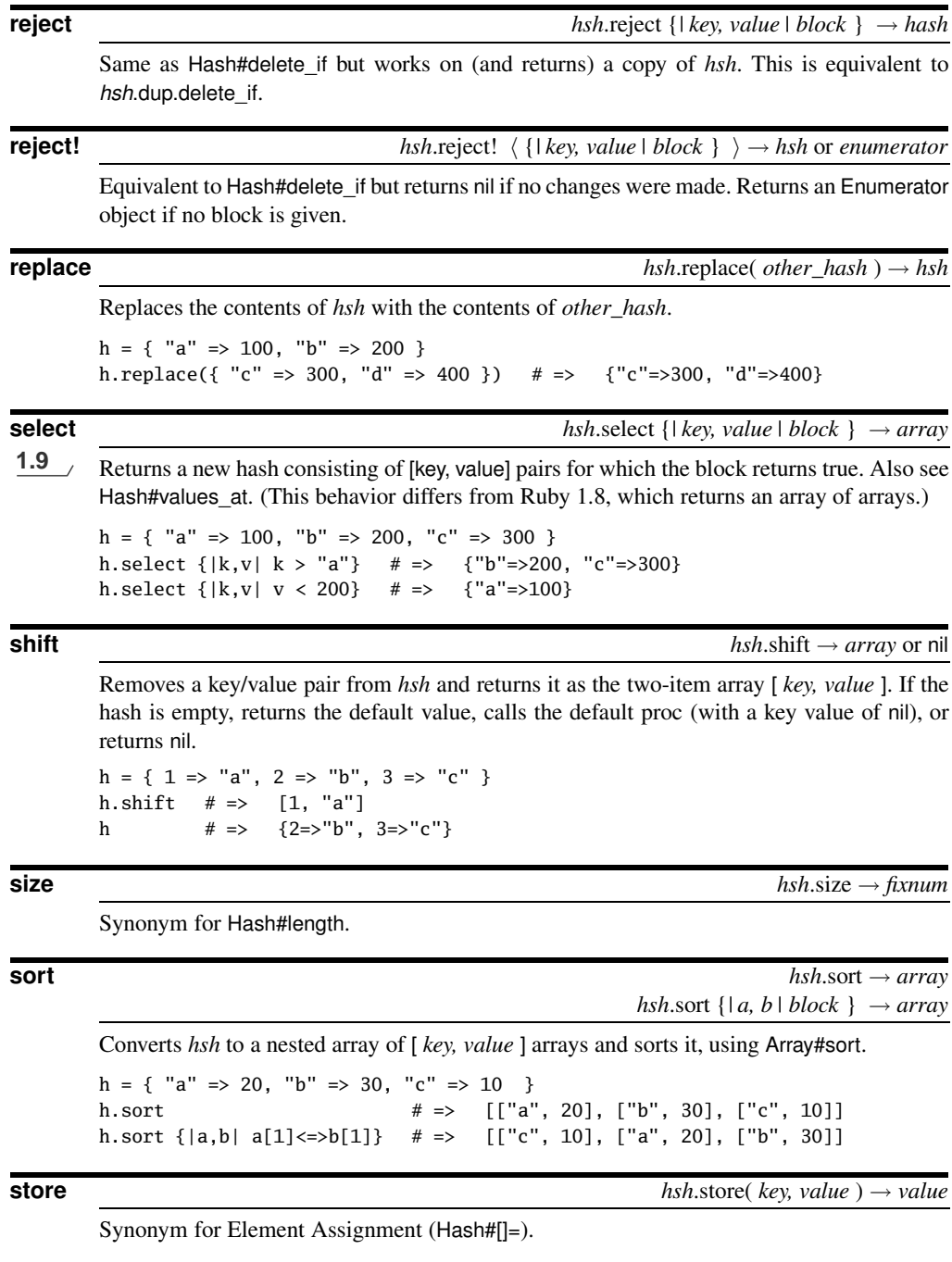

**to\_a** *hsh*.to\_a → *array*

Converts *hsh* to a nested array of [ *key, value* ] arrays.

**H** ash

```
h = { "c" => 300, "a" => 100, "d" => 400, "c" => 300 }
h.to_a # \Rightarrow [["c", 300], ["a", 100], ["d", 400]]
```
**to\_hash**  $hsh$  → *hsh*.to\_hash → *hsh*.to\_hash → *hsh*.

See page [376.](#page--1-0)

**to s**  $hsh.$  to  $s \rightarrow string$ 

Converts *hsh* to a string by converting the hash to an array of [ *key, value* ] pairs and then converting that array to a string using Array#join with the default separator.

h = { "c" => 300, "a" => 100, "d" => 400, "c" => 300 } h.to\_s # =>  $"\{\Upsilon c\}' = > 300, \Upsilon a'\' = > 100, \Upsilon d'\' = > 400\}''$ 

**update** *hsh*.update( *other\_hash* ) → *hsh*  $hsh.\text{update}(other\_hash)$  {*|* key, old\_val, new\_val *| block* }  $\rightarrow hsh$ 

Synonym for Hash#merge!.

## **value?** *hsh.value? hsh.value? <i>walue* is *hsh.value? walue* is *hsh.value? walue* is *h y h y h y h y h y h y h y h y h y h y h y h y h y h y h y h*

Synonym for Hash#has\_value?.

**values** *hsh*.values → *array*

Returns an array populated with the values from *hsh*. See also Hash#keys.

h = { "a" => 100, "b" => 200, "c" => 300 } h.values # => [100, 200, 300]

**values\_at** *hsh.values\_at*(  $\langle key \rangle^+$  )  $\rightarrow array$ 

Returns an array consisting of values for the given key(s). Will insert the *default value* for keys that are not found.

h = { "a" => 100, "b" => 200, "c" => 300 } h.values\_at("a", "c")  $# \Rightarrow [100, 300]$ h.values\_at("a", "c", "z")  $# \Rightarrow$  [100, 300, nil] h.default = "cat" h.values\_at("a", "c", "z")  $# \Rightarrow$  [100, 300, "cat"] **H** ash